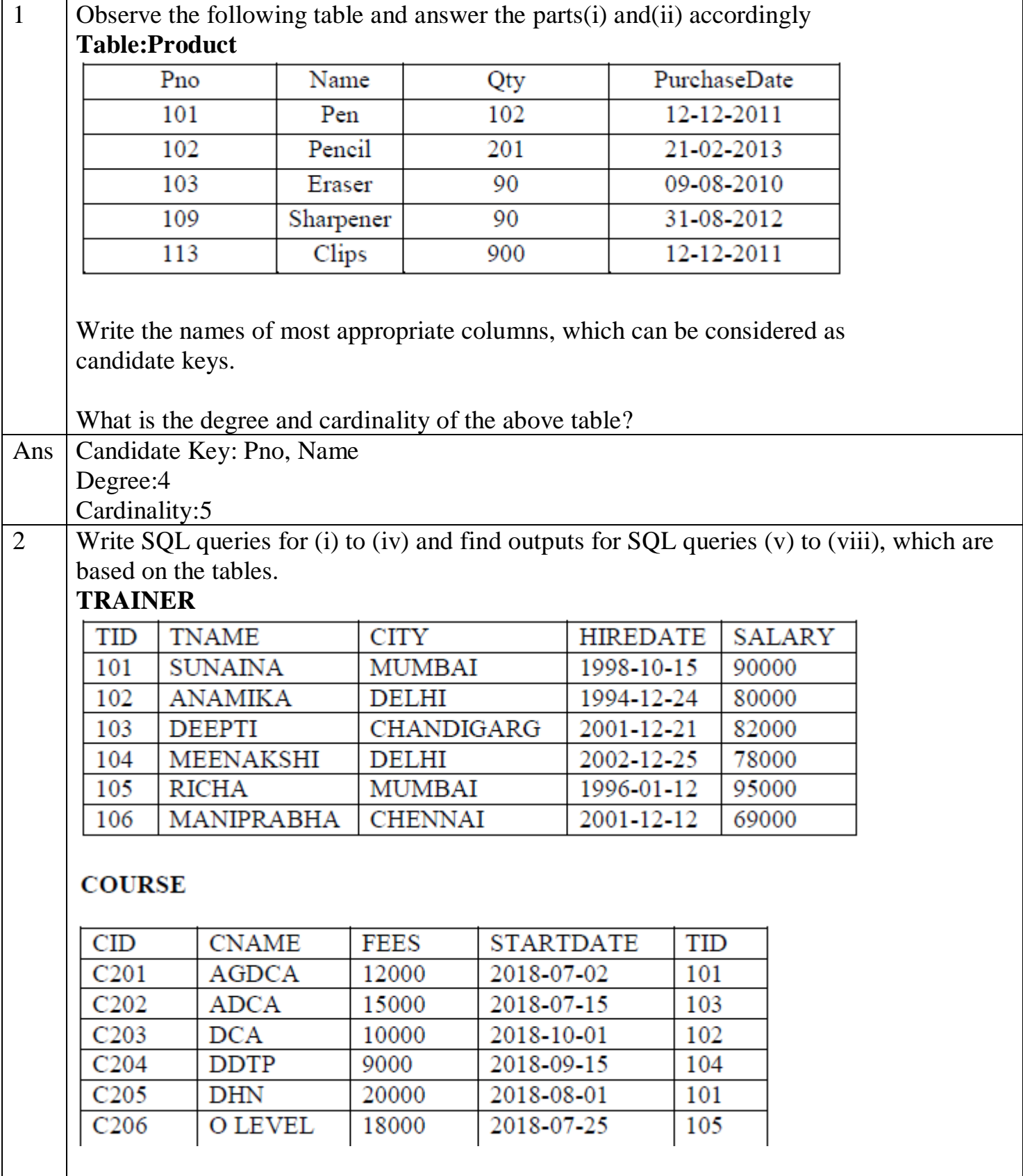

Display the Trainer Name, City & Salary in descending order of their Hiredate.

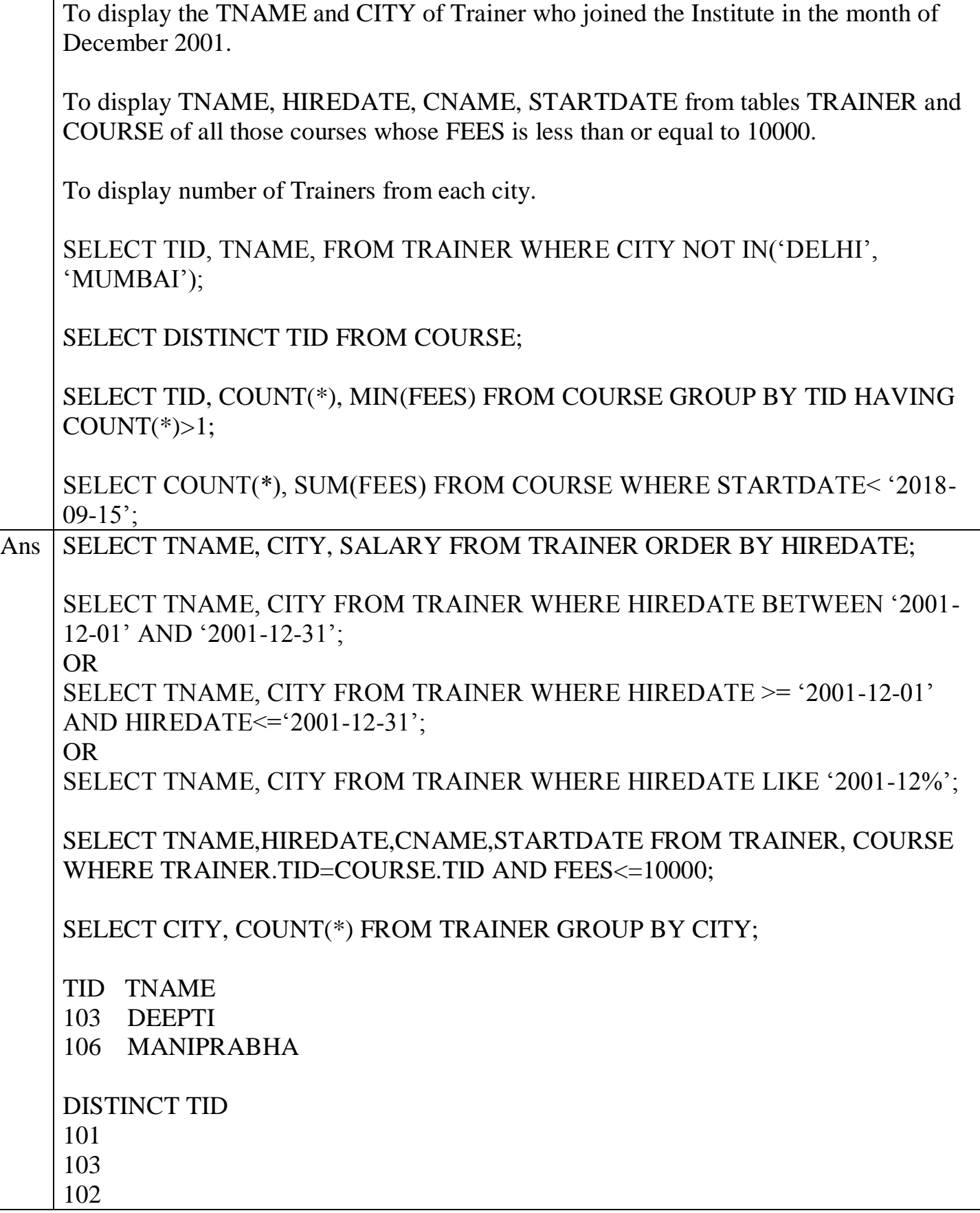

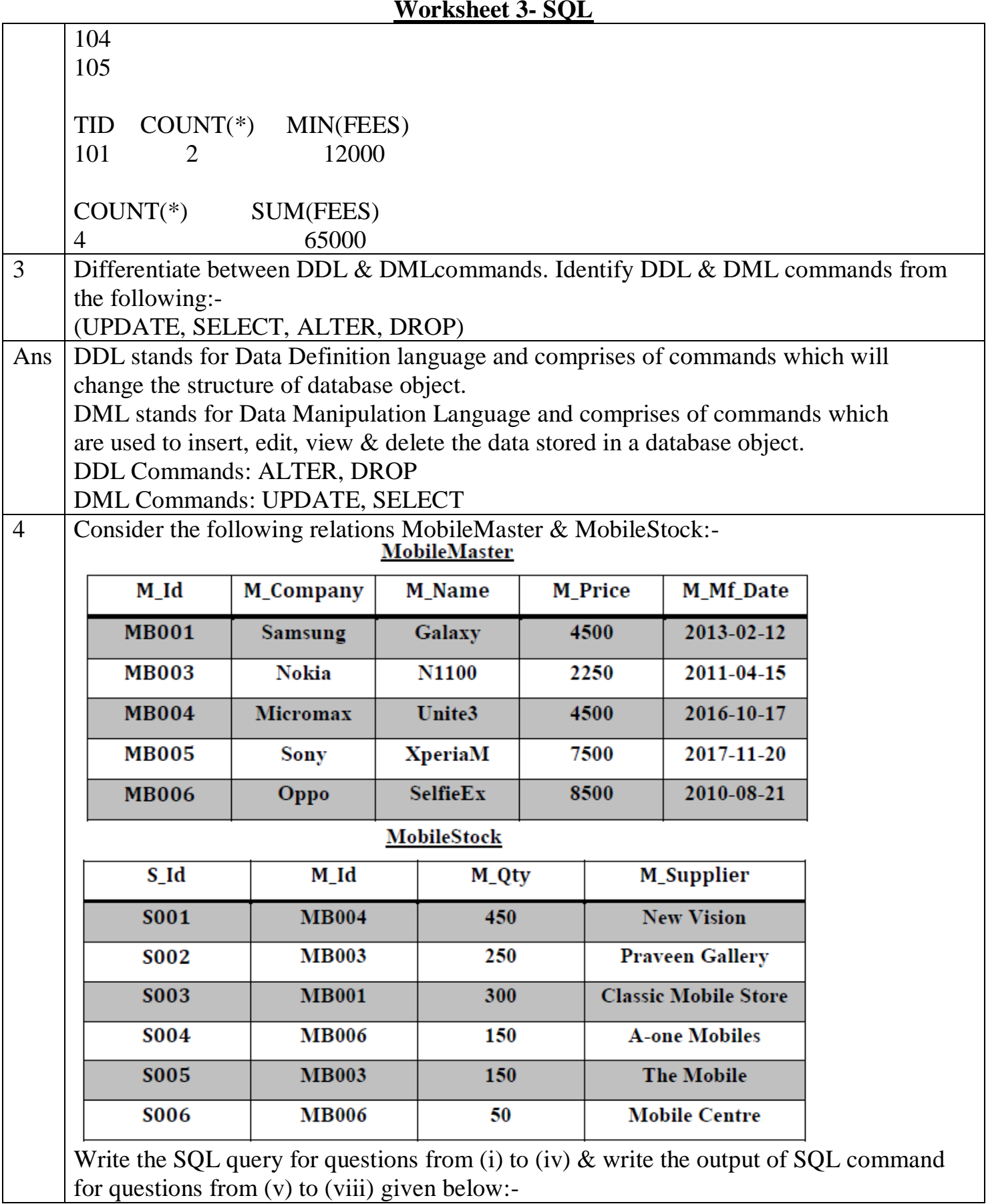

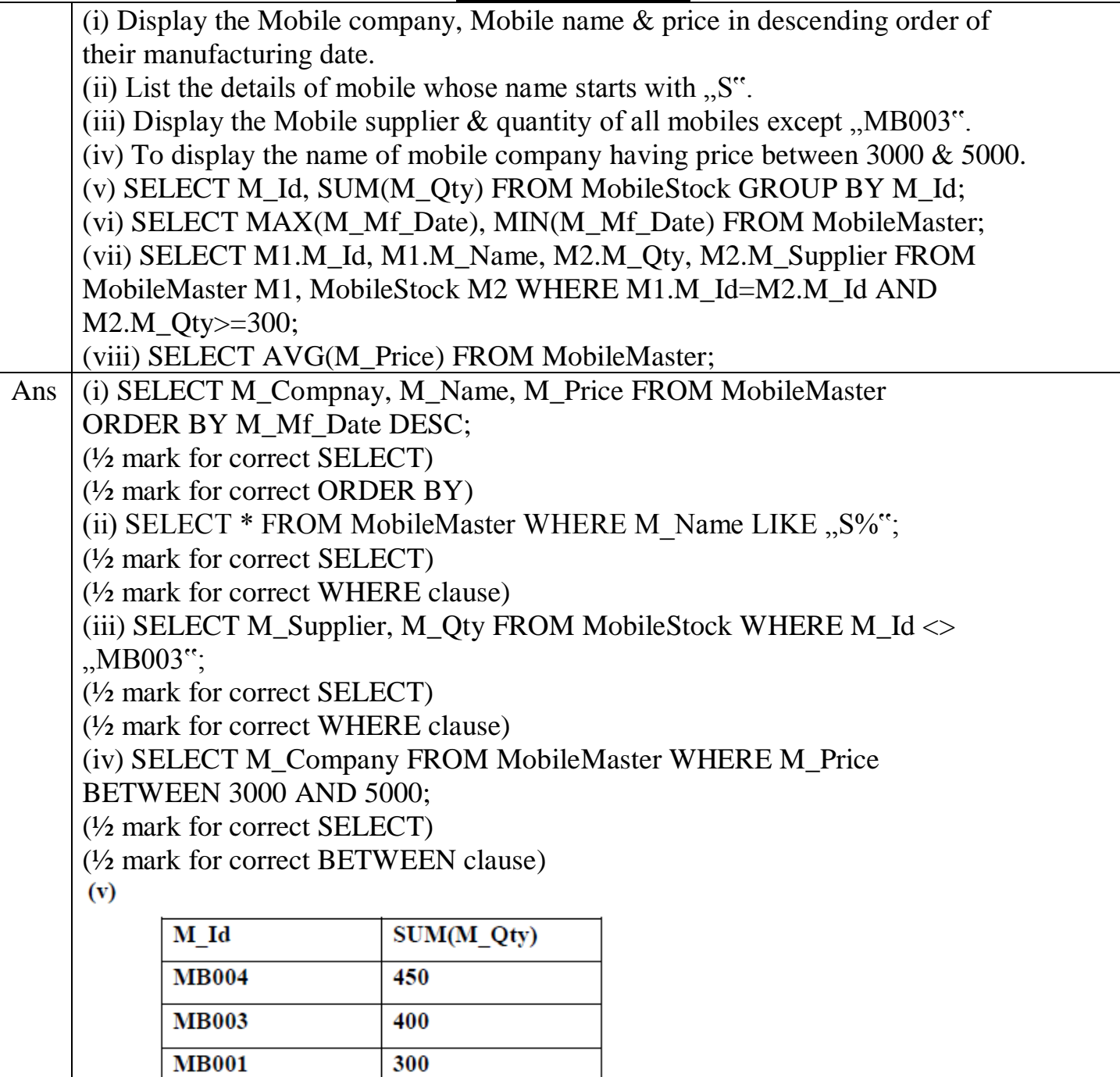

 $(vi)$ 

**MB006** 

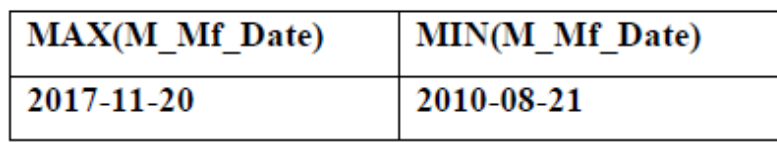

200

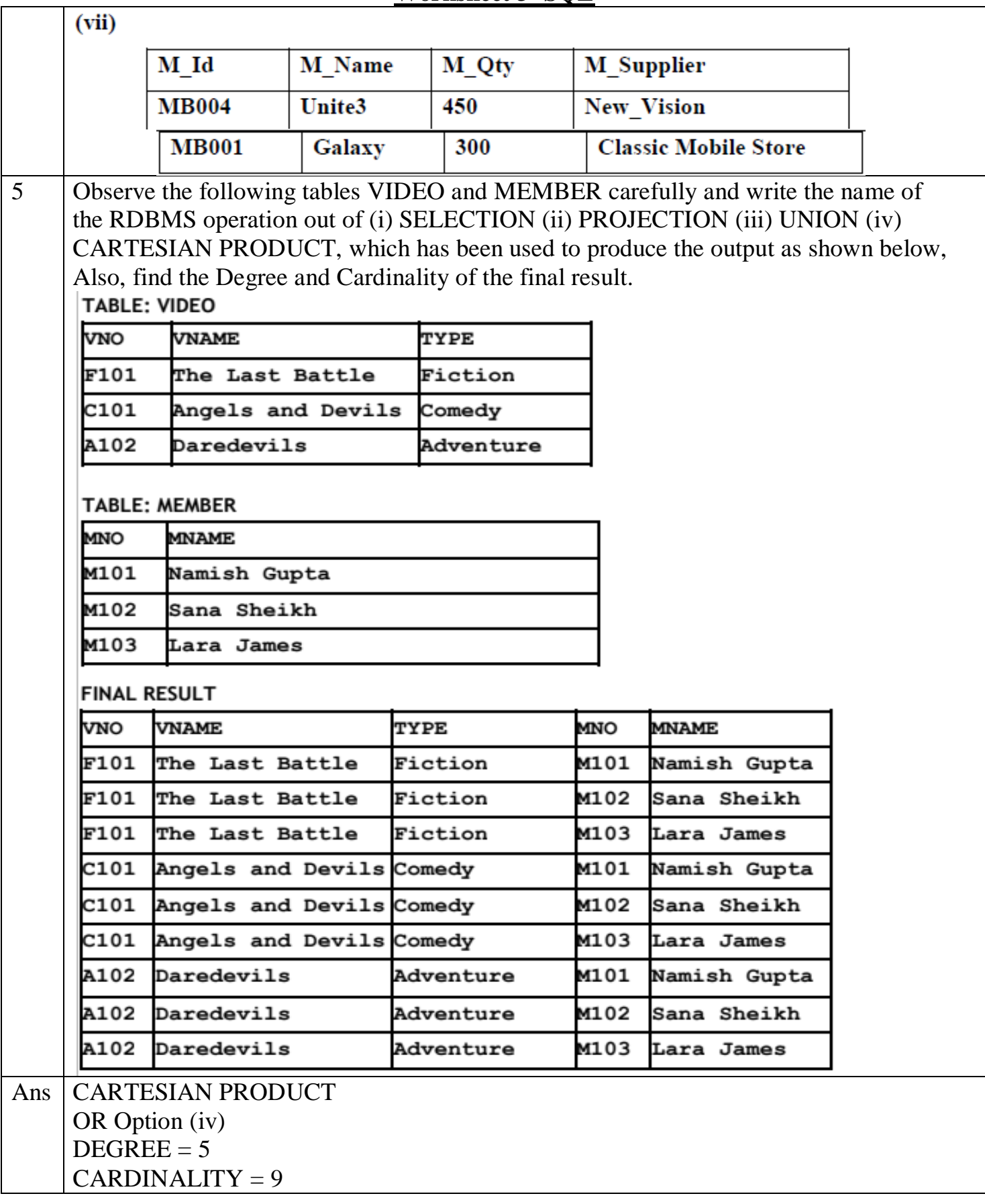

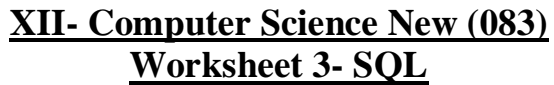

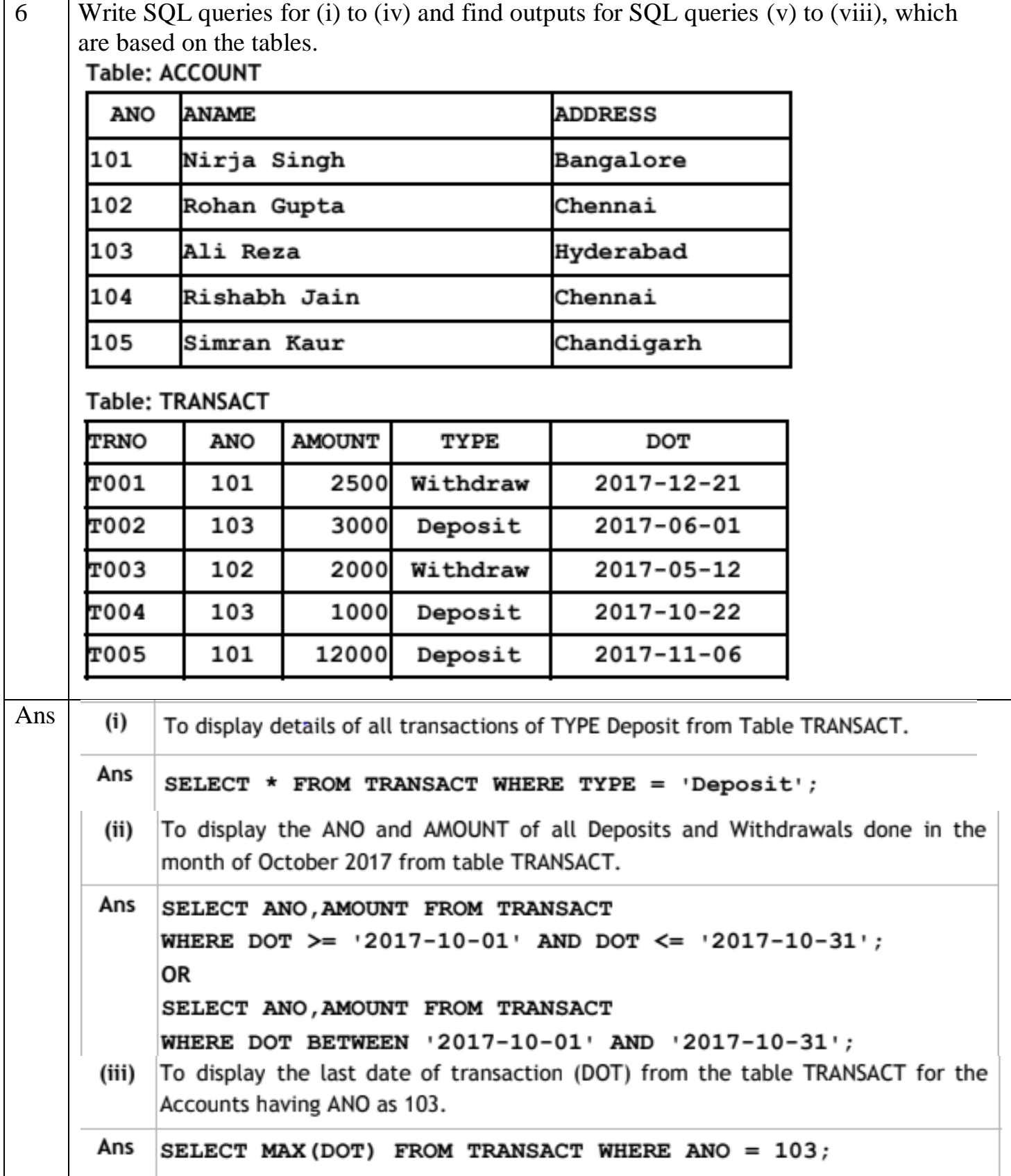

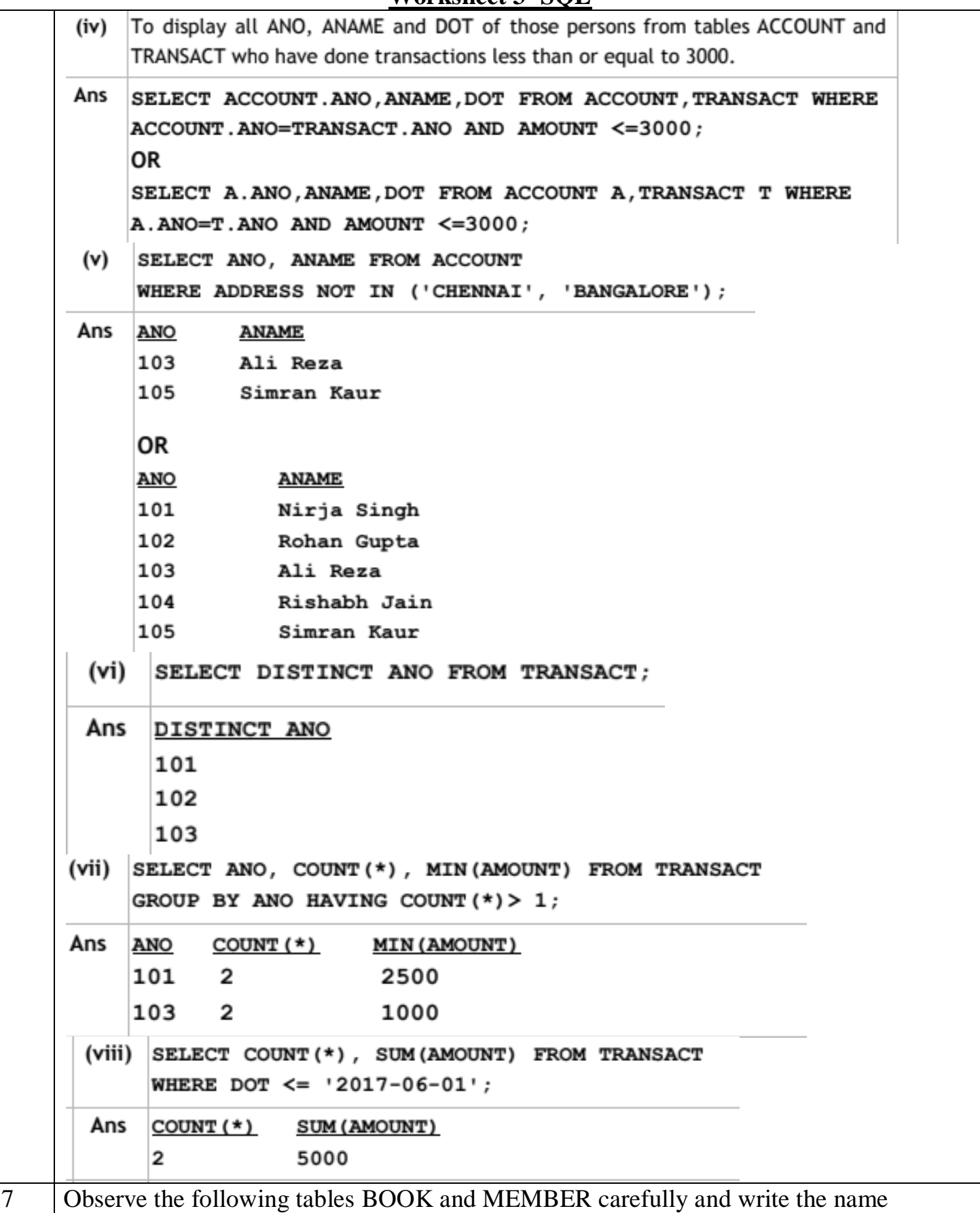

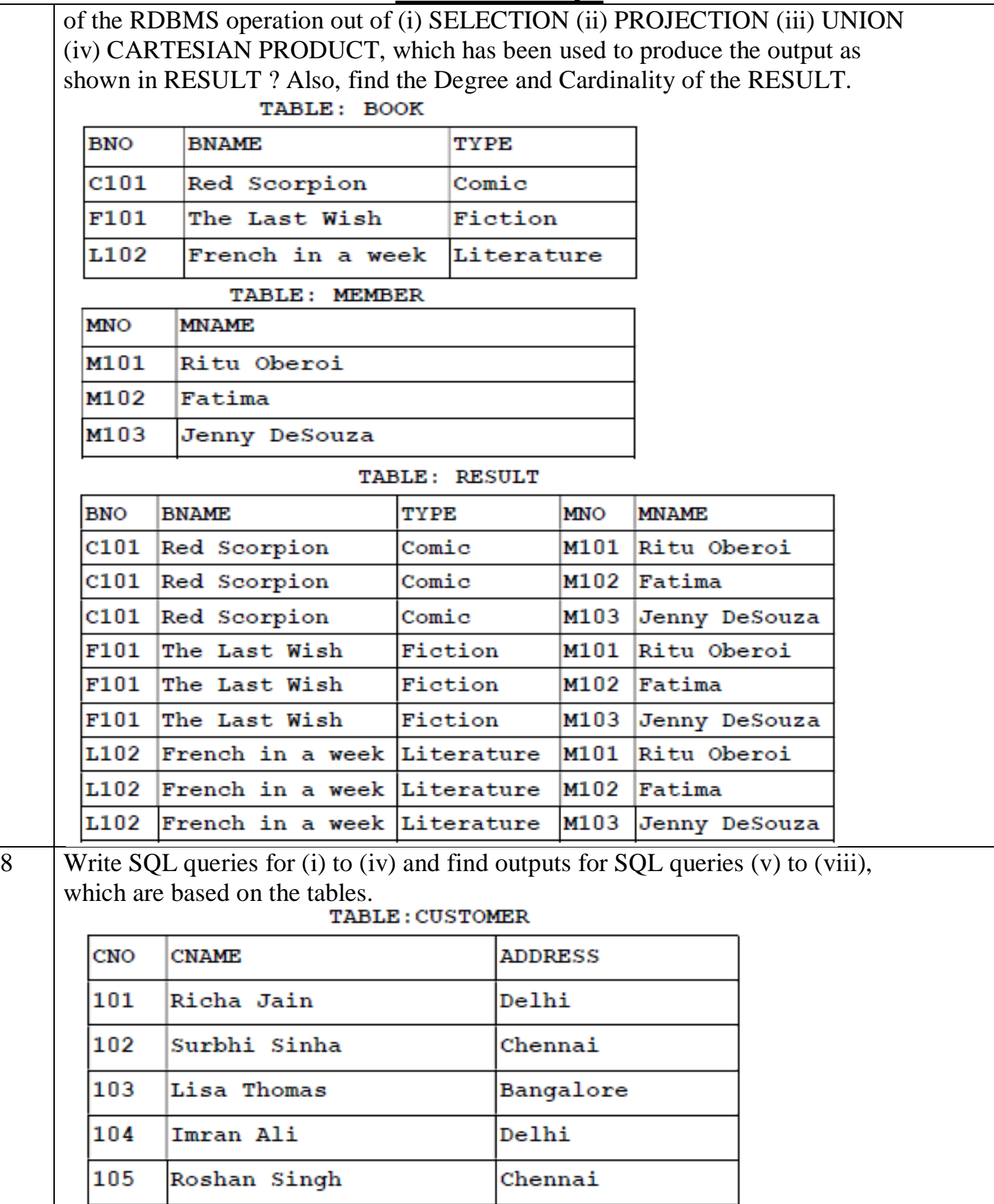

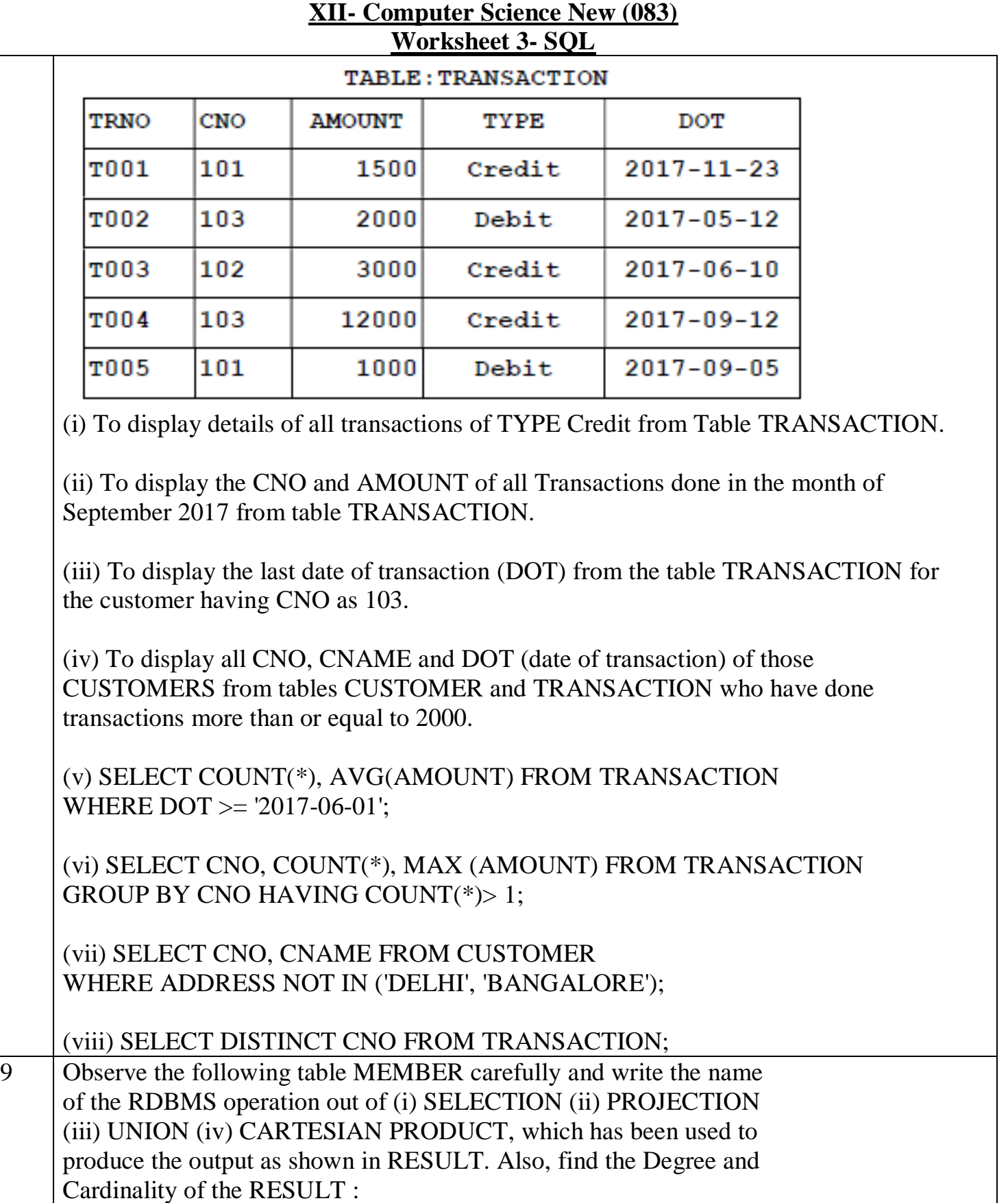

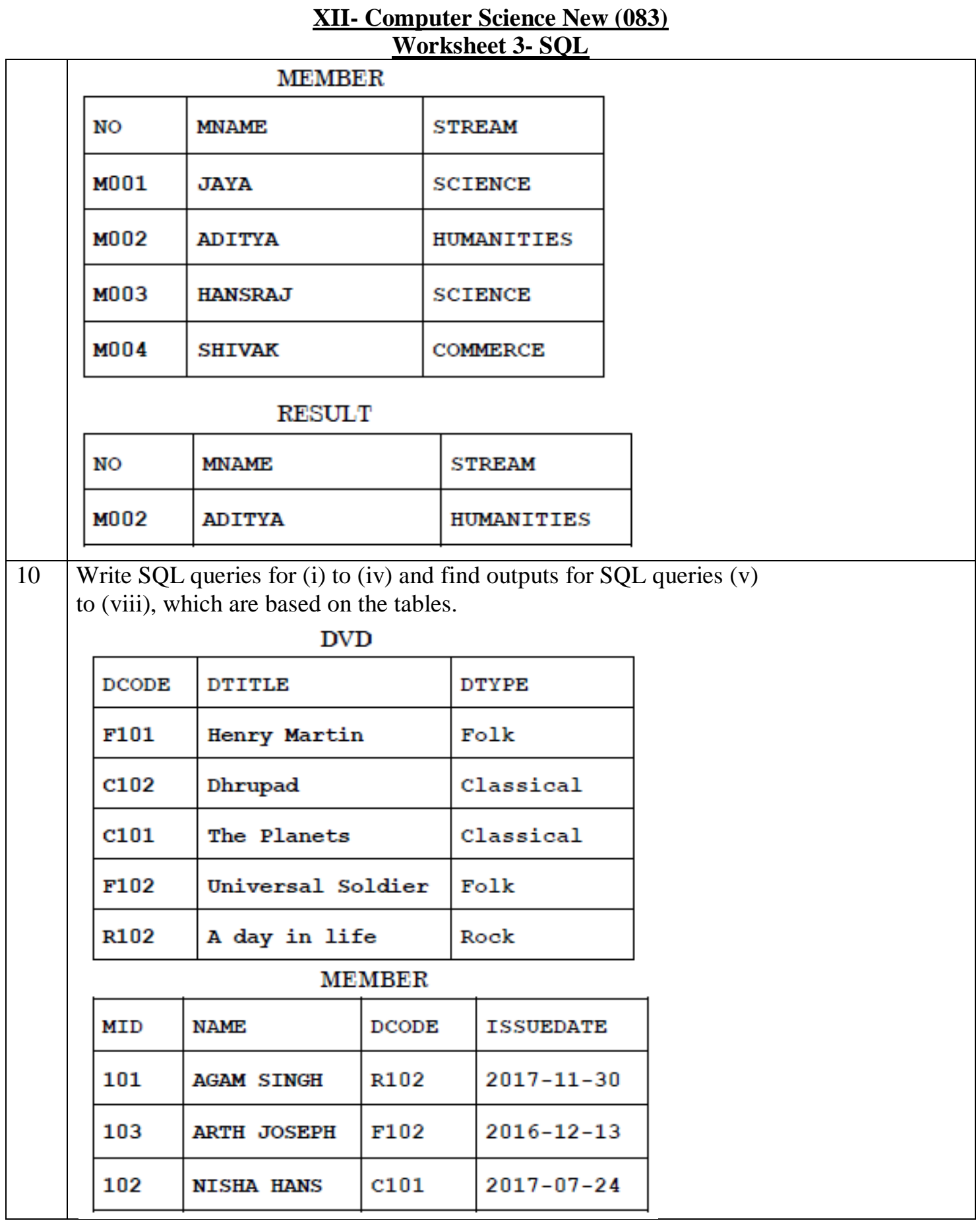

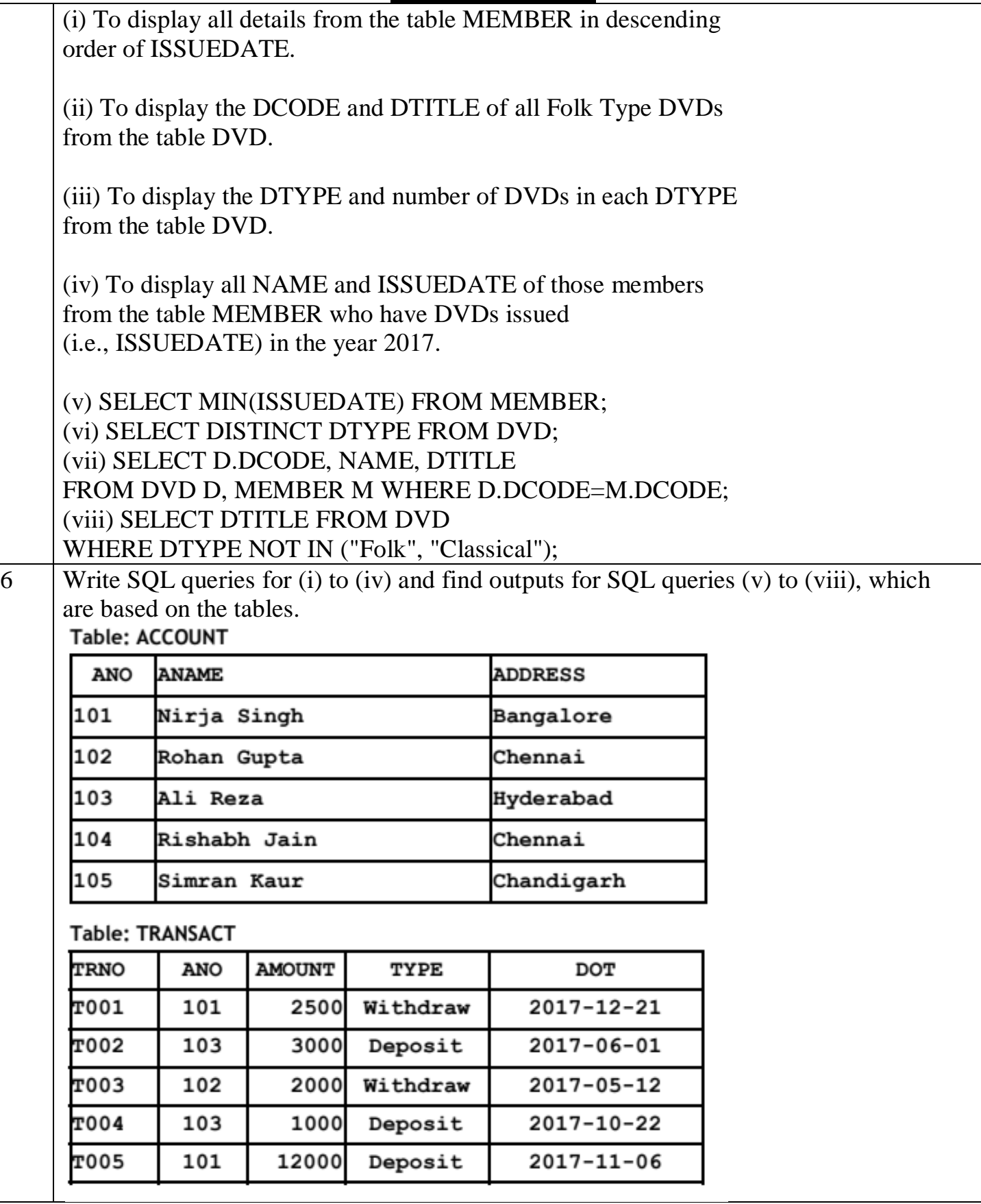

L.

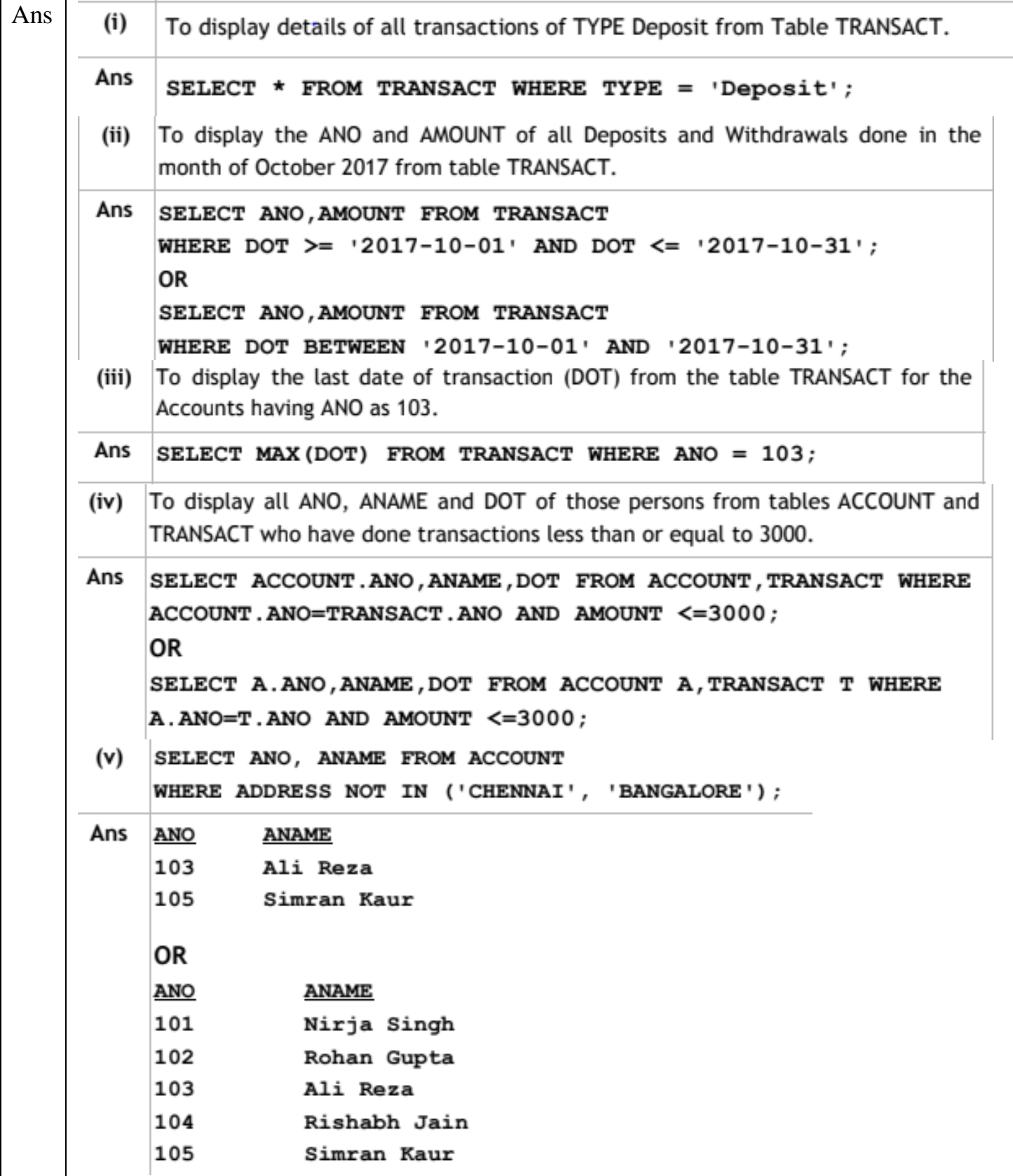

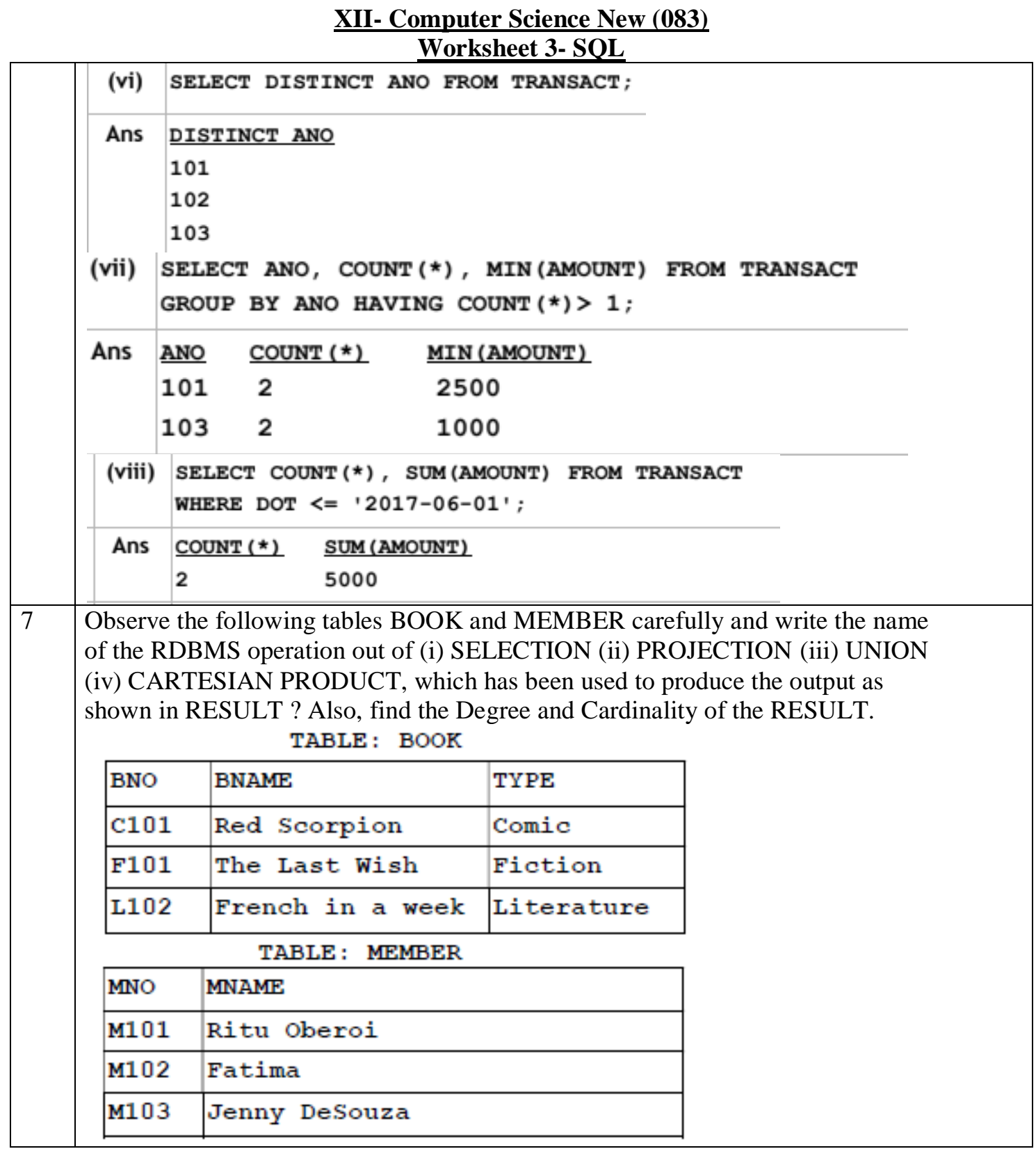

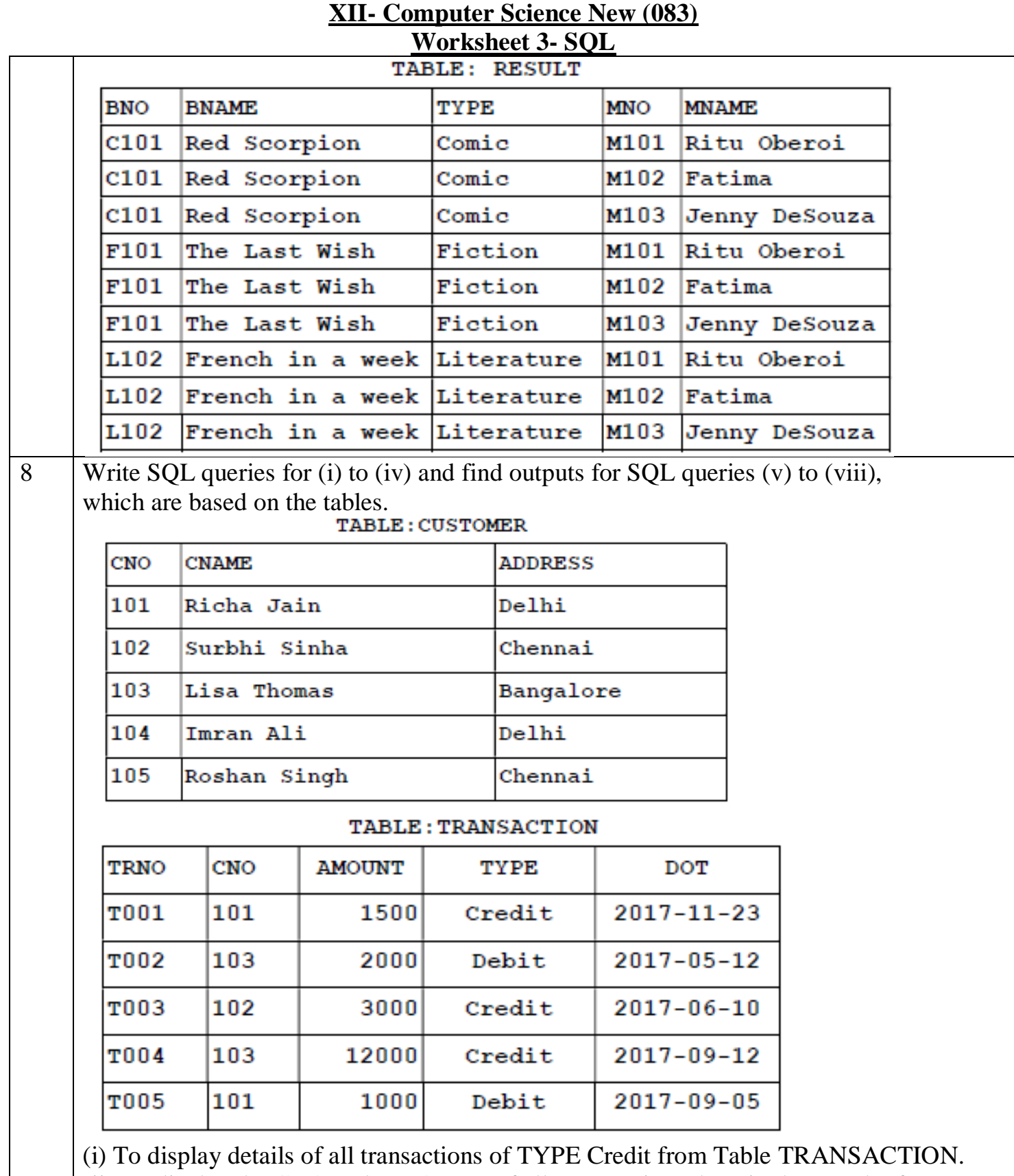

(ii) To display the CNO and AMOUNT of all Transactions done in the month of September 2017 from table TRANSACTION.

(iii) To display the last date of transaction (DOT) from the table TRANSACTION for the customer having CNO as 103.

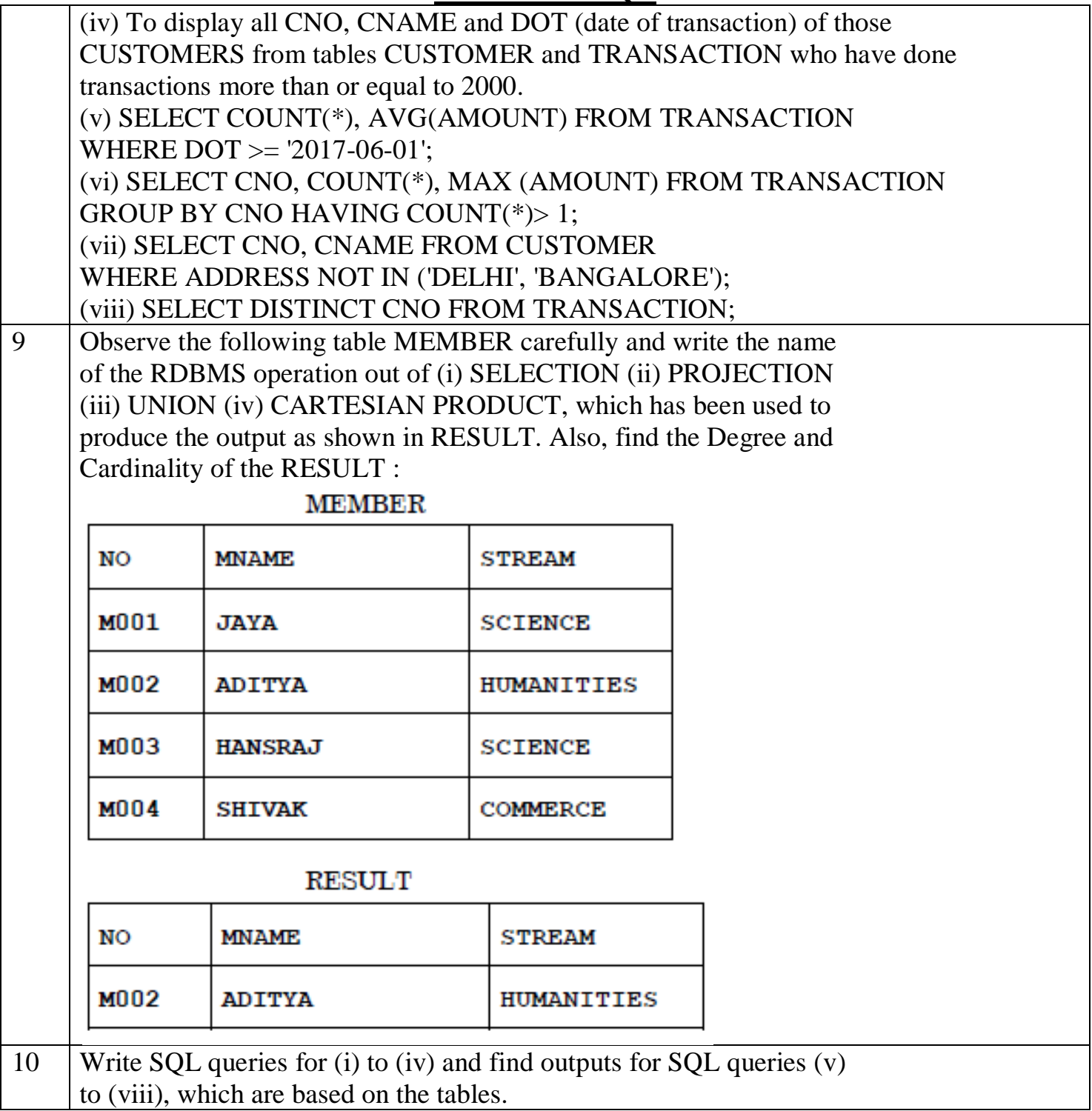

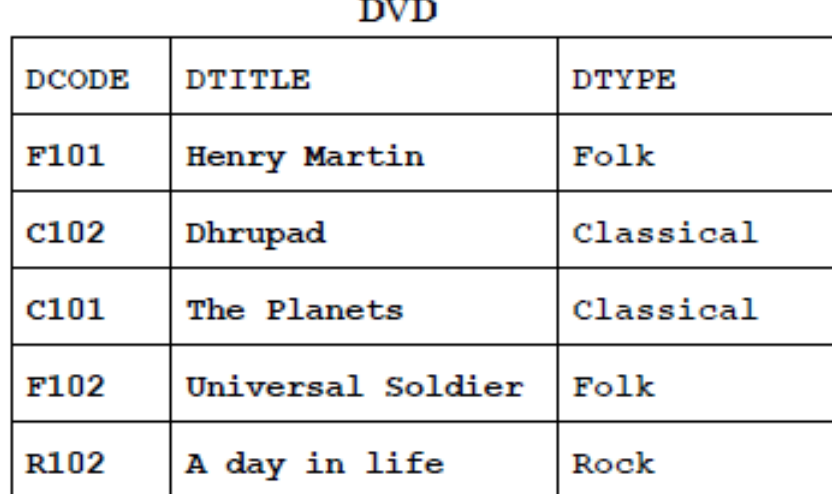

**MEMBER** 

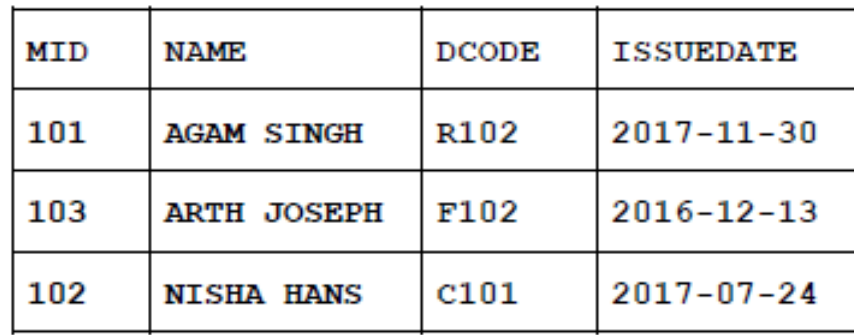

(i) To display all details from the table MEMBER in descending order of ISSUEDATE.

(ii) To display the DCODE and DTITLE of all Folk Type DVDs from the table DVD.

(iii) To display the DTYPE and number of DVDs in each DTYPE from the table DVD.

(iv) To display all NAME and ISSUEDATE of those members

from the table MEMBER who have DVDs issued

(i.e., ISSUEDATE) in the year 2017.

(v) SELECT MIN(ISSUEDATE) FROM MEMBER;

(vi) SELECT DISTINCT DTYPE FROM DVD;

(vii) SELECT D.DCODE, NAME, DTITLE

FROM DVD D, MEMBER M WHERE D.DCODE=M.DCODE;

(viii) SELECT DTITLE FROM DVD

WHERE DTYPE NOT IN ("Folk", "Classical");

11 Observe the following table CANDIDATE carefully and write the name of the RDBMS operation out of (i) SELECTION (ii) PROJECTION (iii) UNION (iv) CARTESIAN PRODUCT, which has been used to produce the output as shown in RESULT. Also, find the Degree and Cardinality of the RESULT.

# **XII- Computer Science New (083)**

#### **Worksheet 3- SQL**

#### **TABLE: CANDIDATE**

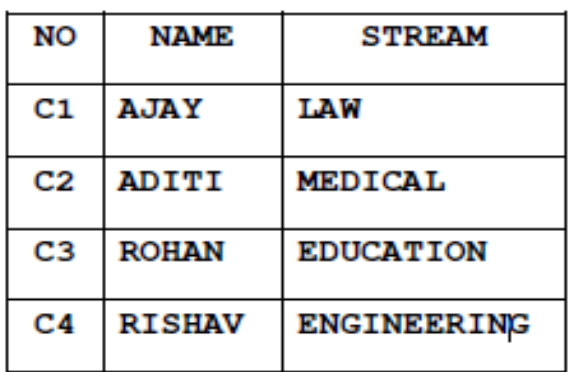

**RESULT** 

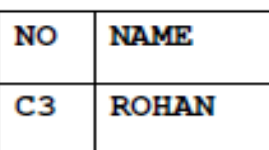

12 Write SQL queries for (i) to (iv) and find outputs for SQL queries (v) to (viii), which are based on the tables :

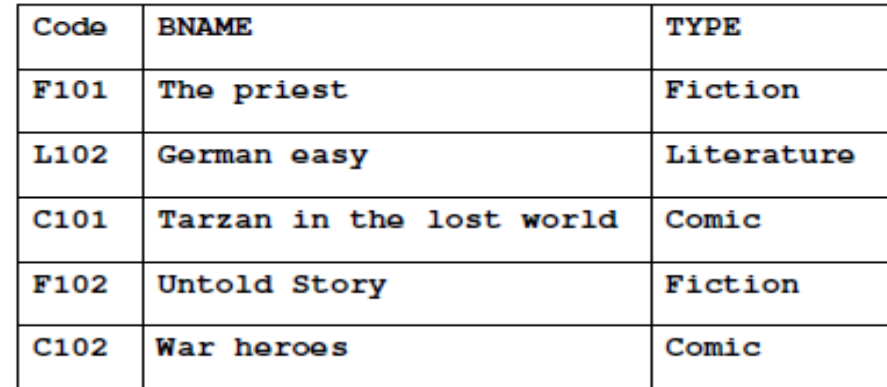

#### **TABLE: MEMBER**

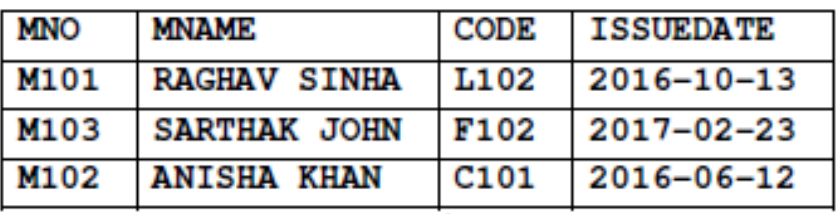

(i) To display all details from table MEMBER in descending order of ISSUEDATE.

(ii) To display the BNO and BNAME of all Fiction Type books from the table BOOK.

(iii) To display the TYPE and number of books in each TYPE from the table BOOK.

(iv) To display all MNAME and ISSUEDATE of those members from table MEMBER who have books issued (i.e. ISSUEDATE) in the year 2017. (v) **SELECT MAX(ISSUEDATE) FROM MEMBER;**

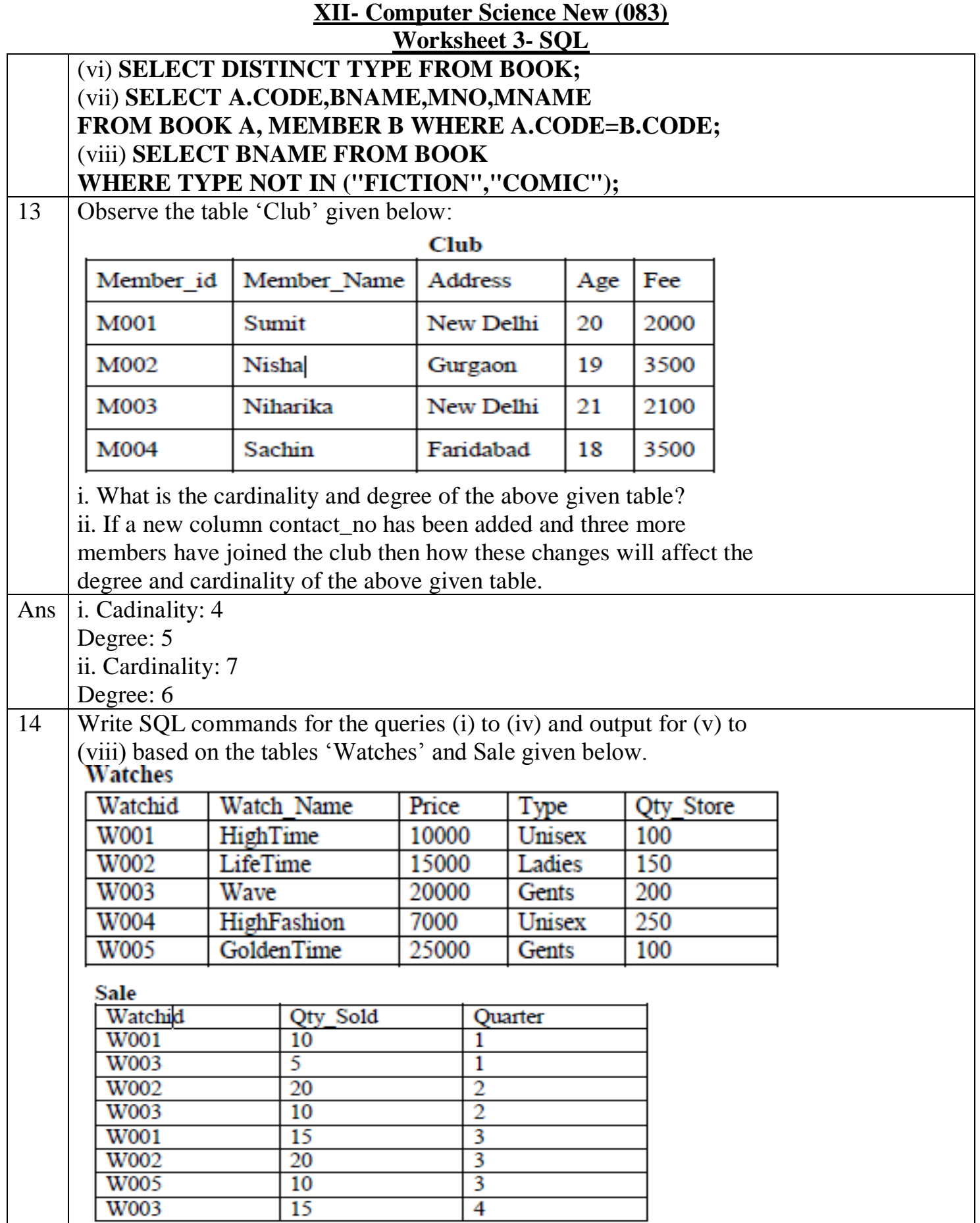

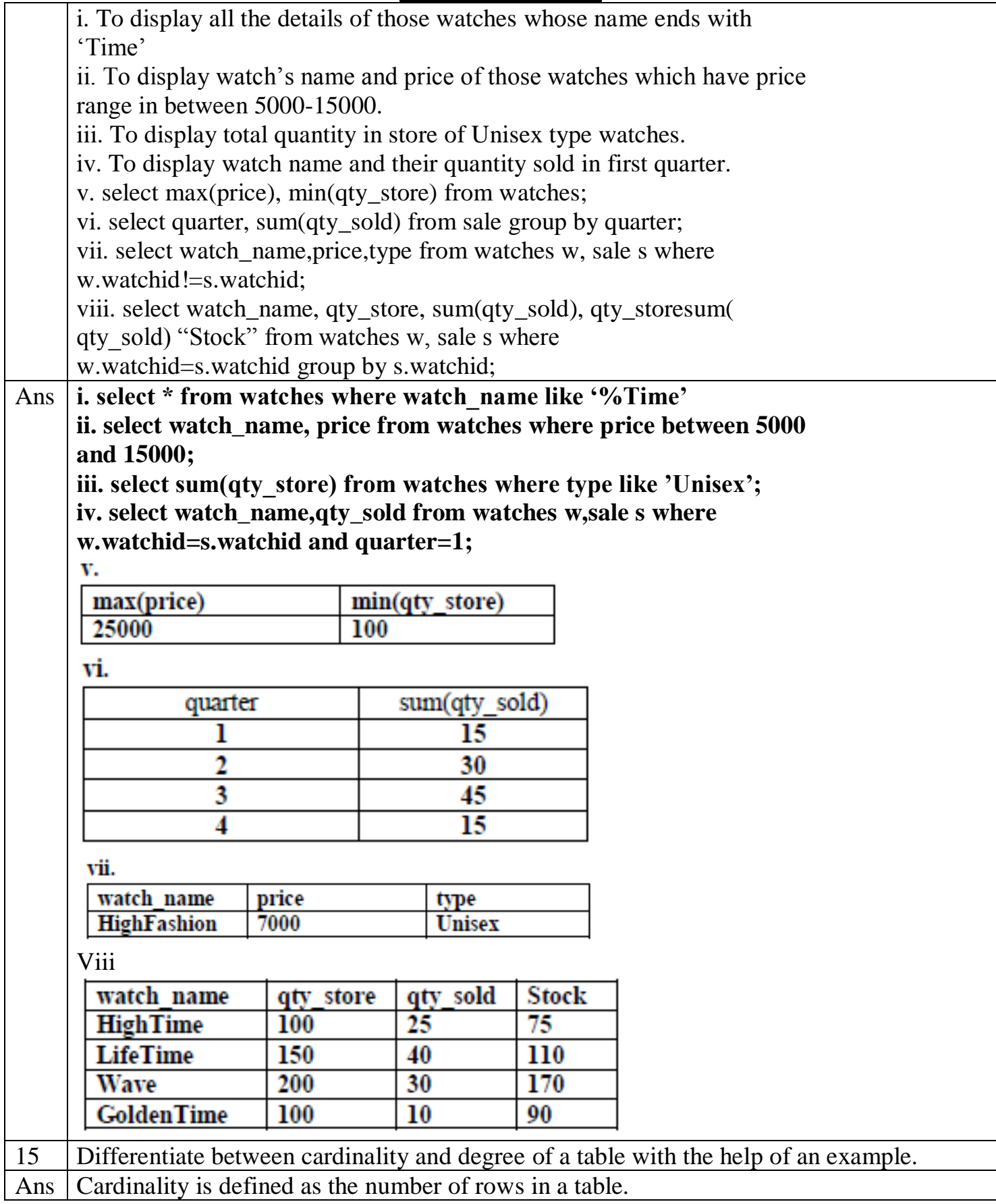

# **XII- Computer Science New (083)**

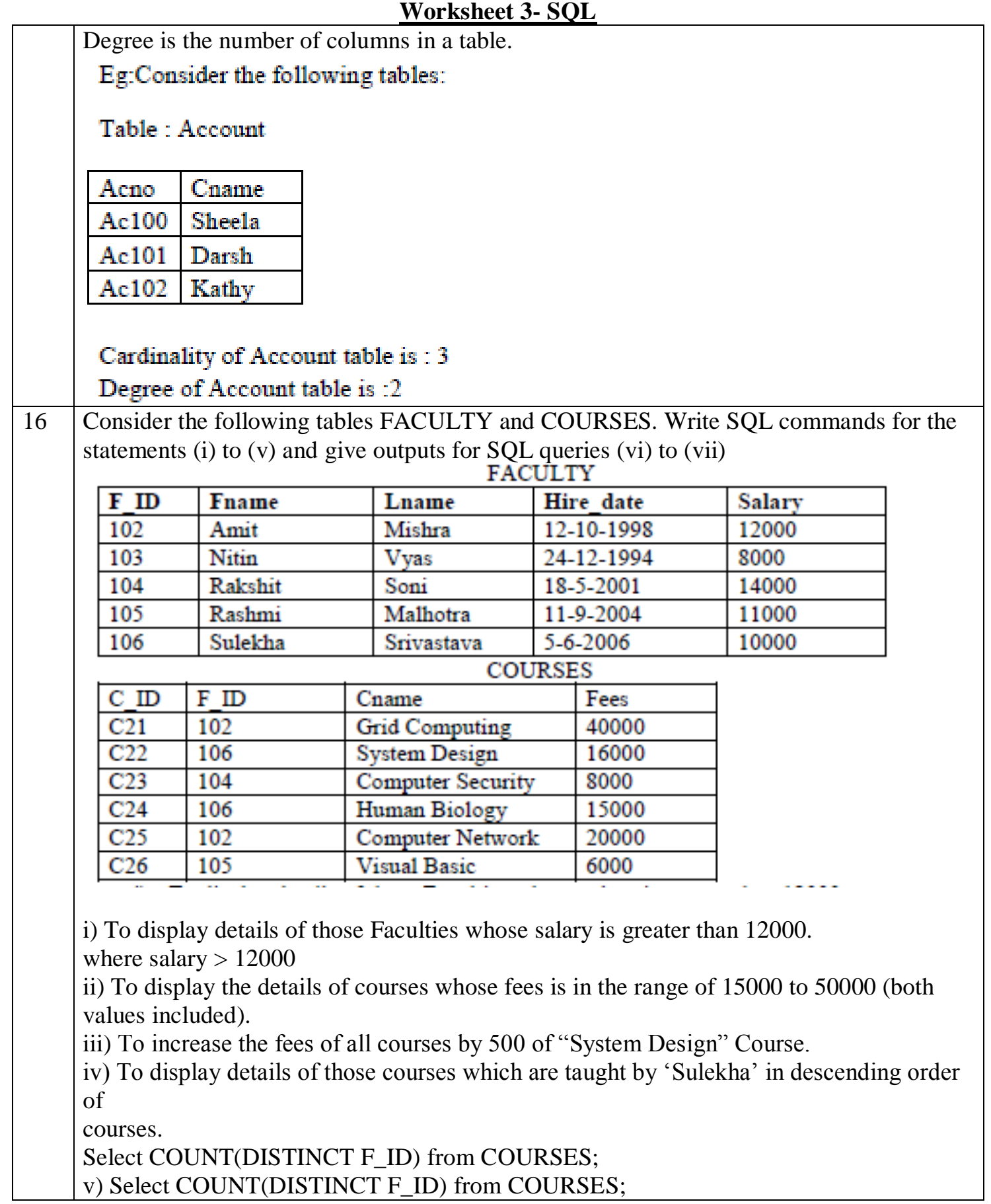

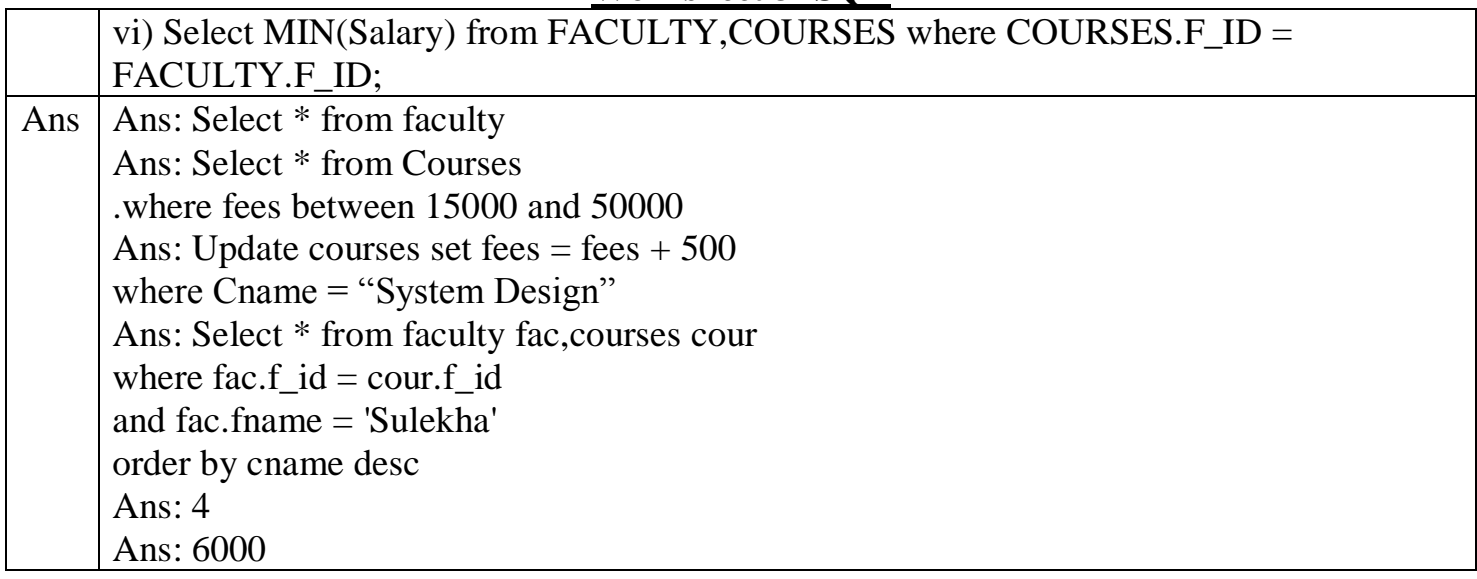